## Criação, troca e cancelamento de e-mails organizacionais

## 20/05/2024 17:54:41

## **Imprimir artigo da FAQ**

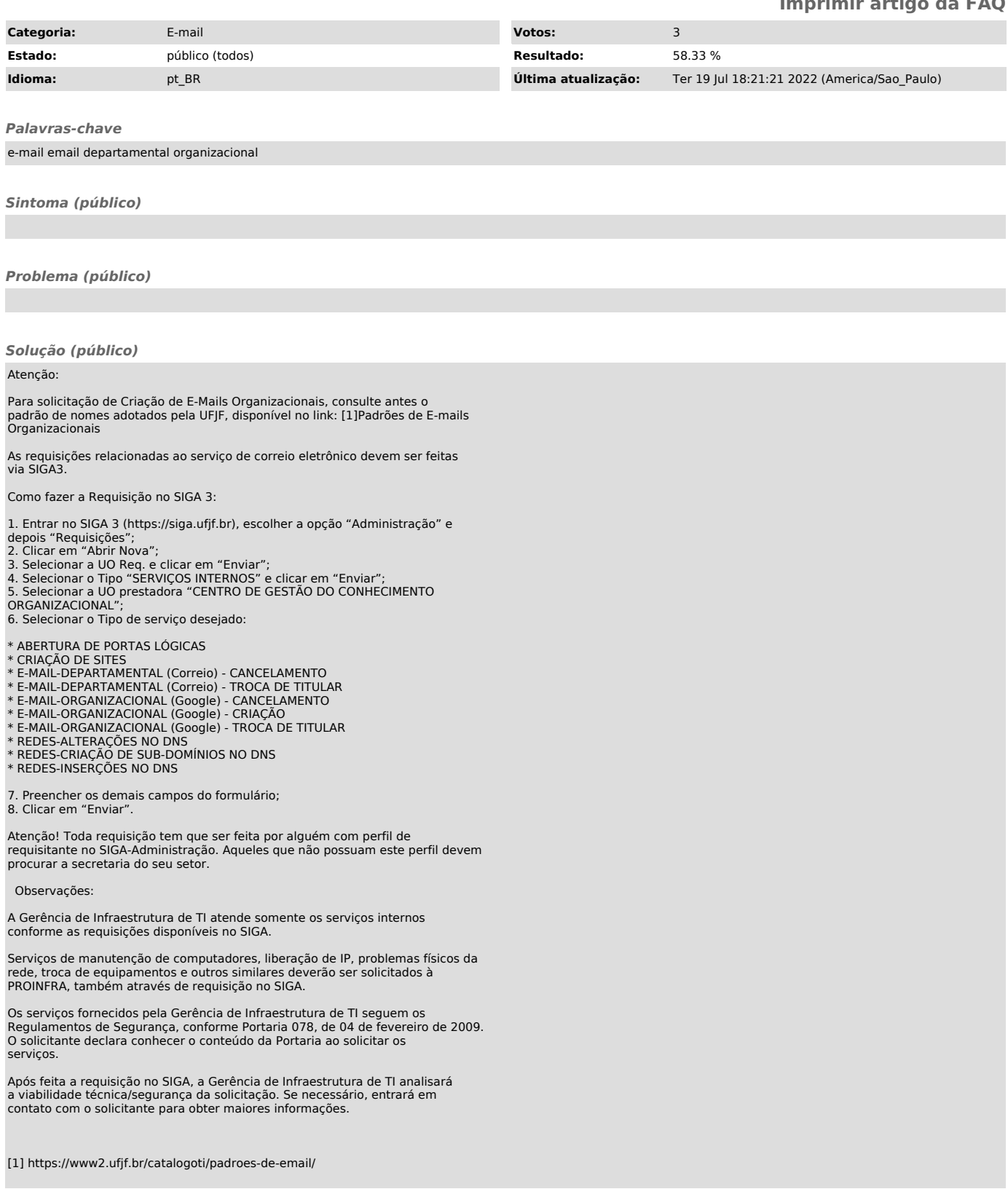